## Package 'metap'

July 12, 2020

<span id="page-0-0"></span>Type Package

Title Meta-Analysis of Significance Values

Version 1.4

Date 2020-07-12

Description The canonical way to perform meta-analysis involves using effect sizes. When they are not available this package provides a number of methods for meta-analysis of significance values including the methods of Edgington, Fisher, Lancaster, Stouffer, Tippett, and Wilkinson; a number of data-sets to replicate published results; and a routine for graphical display.

URL <http://www.dewey.myzen.co.uk/meta/meta.html>

**Imports** lattice, Rdpack  $(>= 0.7)$ , TFisher, mutoss, mathjaxr  $(>= 0.8-3)$ 

RdMacros Rdpack,mathjaxr

License GPL-2

LazyLoad yes

## R topics documented:

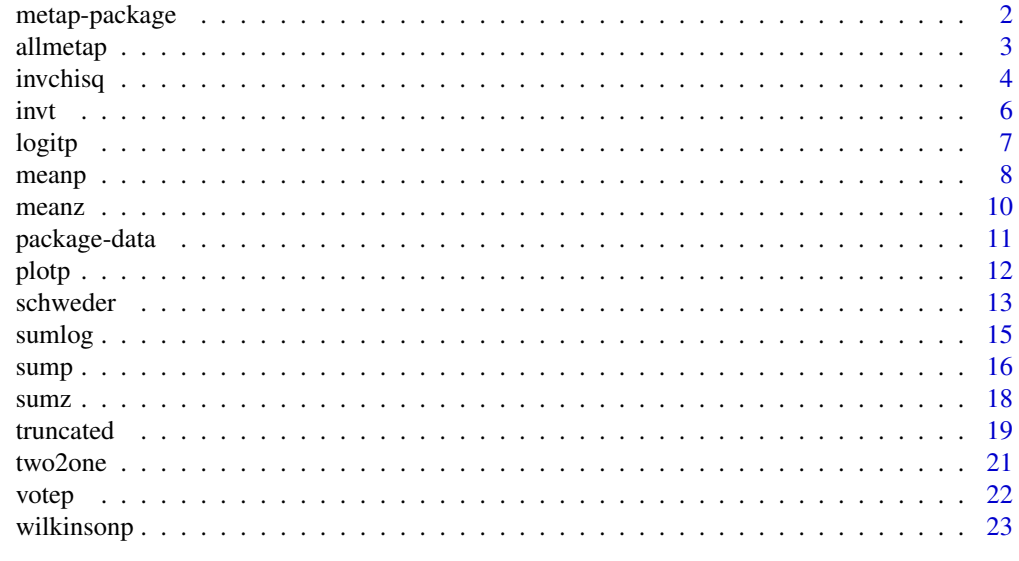

**Index** [25](#page-24-0)

## Description

The canonical way to perform meta-analysis involves using effect sizes. When they are not available this package provides a number of methods for meta-analysis of significance values including the methods of Edgington, Fisher, Lancaster, Stouffer, Tippett, and Wilkinson; a number of data-sets to replicate published results; and a routine for graphical display.

#### Details

Index of help topics:

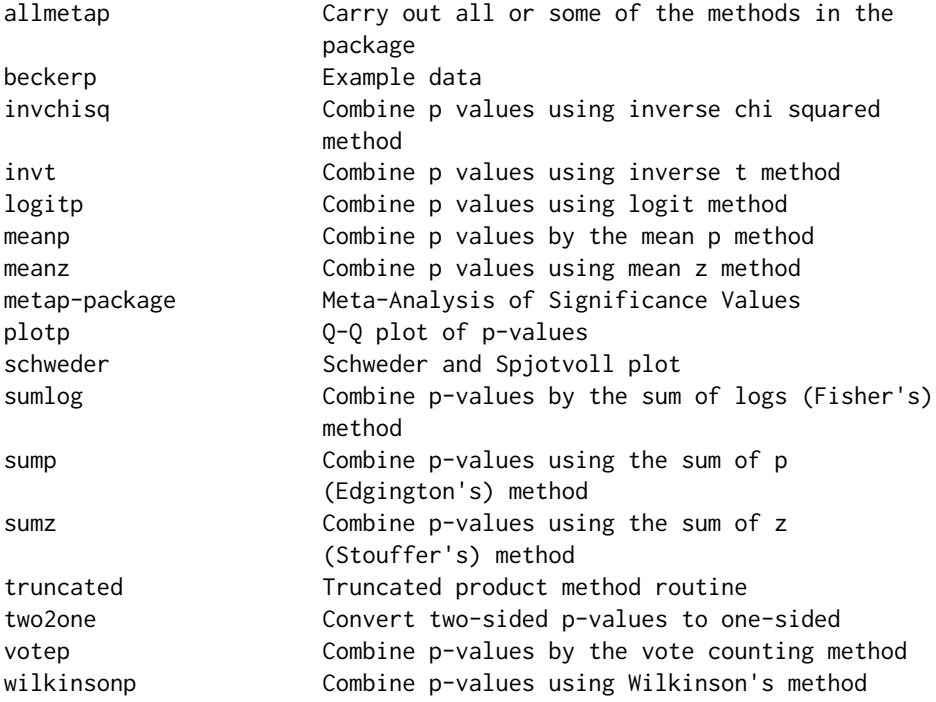

Further information is available in the following vignettes:

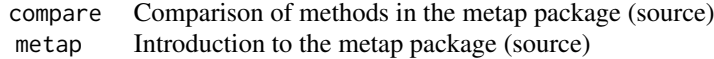

Provides a number of ways in which significance levels may be combined in a meta-analysis and includes most ot the methods in Becker (1994). It includes a number of datasets taken from the literature. It also provides a display and an informal graphical test due to Schweder and Spjotvoll (Schweder and Spjotvoll 1982) and the lowest slope line of Benjamini and Hochberg (Benjamini and Hochberg 2000).

#### <span id="page-2-0"></span>allmetap 3

Some further documentation and, possibly, a development version may be seen at [http://www.](http://www.dewey.myzen.co.uk/meta/meta.html) [dewey.myzen.co.uk/meta/meta.html](http://www.dewey.myzen.co.uk/meta/meta.html)

#### References

Becker BJ (1994). "Combining significance levels." In Cooper H, Hedges LV (eds.), *A handbook of research synthesis*, 215–230. Russell Sage, New York.

Benjamini Y, Hochberg Y (2000). "On the adaptive control of the false discovery rate in multiple testing with independent statistics." *Journal of Educational and Behavioral Statistics*, 25, 60–83.

Schweder T, Spjotvoll E (1982). "Plots of P–values to evaluate many tests simultaneously." *Biometrika*, 69, 493–502.

## See Also

The issue of meta-analysis of signficance levels is not completely unconnected with the topic of adjustment for multiple comparisons as in for example p. adjust

allmetap *Carry out all or some of the methods in the package*

#### Description

Enables all or a selected number of the package methods to be executed on the same dataset

#### Usage

```
allmetap(p, method = NULL)## S3 method for class 'allmetap'
print(x, digits = 5, ...)
```
## Arguments

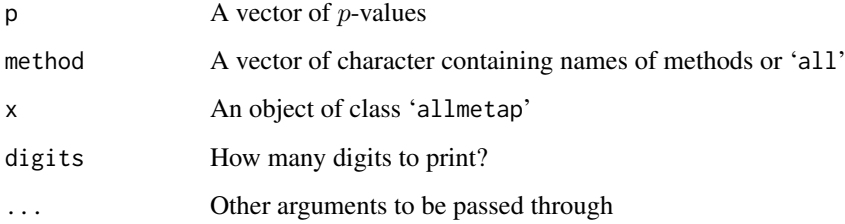

## Details

The function uses each of the methods specified on the data-set in p. If method contains 'all' then this over–rides any specific method(s) named.

## Value

Returns an object of class 'allmetap' and 'data.frame' containing columns

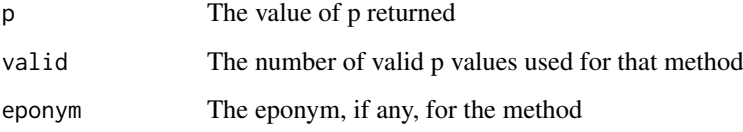

The row names are the names of the methods used. If any of the methods cannot be applied to that data–set NA are returned for p and valid.

#### Author(s)

Michael Dewey

## Examples

```
data(beckerp)
allmetap(beckerp, method = "all")
allmetap(beckerp, method = c("sumz", "sumlog"))
```

```
invchisq Combine p values using inverse chi squared method
```
## Description

Combine p-values by the inverse chi-squared method, also known as Lancaster's method

## Usage

```
invchisq(p, k, data = NULL, subset = NULL, na.## S3 method for class 'invchisq'
print(x, \ldots)
```
## Arguments

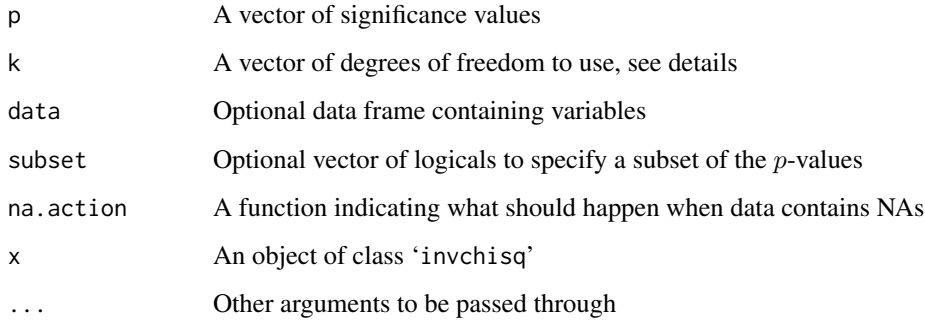

<span id="page-3-0"></span>

<span id="page-4-0"></span>invchisq 5

## Details

Defined as

$$
\sum_{i=1}^n \chi_{k_i}^2(p_i) > \chi_{\sum k_i}^2(\alpha)
$$

If k is a single value it is used for all the p of which there are n. If any value of  $k_i \leq 0$  then the corresponding  $p_i$  is not included.

The values of  $p_i$  should be such that  $0 < p_i \le 1$  and a warning is given if that is not true. A warning is given if, possibly as a result of removing illegal values, fewer than two values remain and the return values are set to NA.

The plot method for class 'metap' calls [plotp](#page-11-1) on the valid  $p$ -values. Inspection of the distribution of p-values is highly recommended as extreme values in opposite directions do not cancel out. See last example. This may not be what you want.

## Value

An object of class 'invchisq' and 'metap', a list with entries

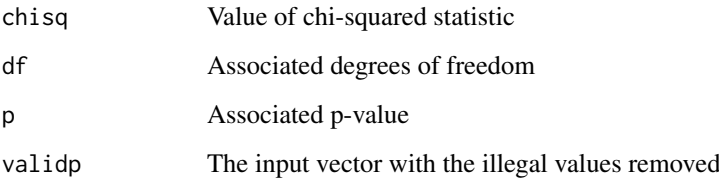

### Author(s)

Michael Dewey

#### References

Becker BJ (1994). "Combining significance levels." In Cooper H, Hedges LV (eds.), *A handbook of research synthesis*, 215–230. Russell Sage, New York.

Lancaster HO (1949). "Combination of probabilities arising from data in discrete distributions." *Biometrika*, 36, 370–382.

## See Also

See also [sumlog](#page-14-1) and [plotp](#page-11-1)

## Examples

```
data(beckerp)
invchisq(beckerp, 2) # same as sumlog
invchisq(c(0.999, 0.999, 0.001, 0.001), 4)
```
## <span id="page-5-0"></span>Description

Combine p values using the inverse t method

#### Usage

```
invt(p, k, data = NULL, subset = NULL, na. action = na. fail)## S3 method for class 'invt'
print(x, \ldots)
```
## Arguments

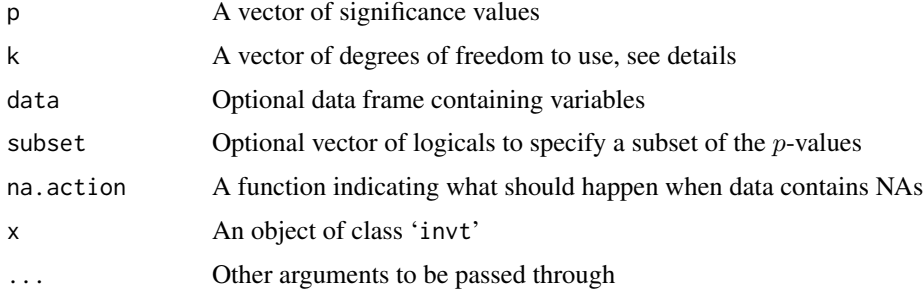

## Details

Defined as

$$
\frac{\sum_{i=1}^{n} t_{k_i}(p_i)}{\sqrt{\sum_{i=1}^{n} \frac{k_i}{k_i - 2}}} > z(\alpha)
$$

If k is a single value it is used for all the p of which there are n. If any value of  $k_i \leq 2$  then the corresponding  $p_i$  is not included.

The values of  $p_i$  should be such that  $0 < p_i \le 1$  and a warning is given if that is not true. A warning is given if, possibly as a result of removing illegal values, fewer than two values remain and the return values are set to NA.

The plot method for class 'metap' calls  $plotp$  on the valid  $p$ -values.

#### Value

An object of class 'invt' and 'metap', a list with entries

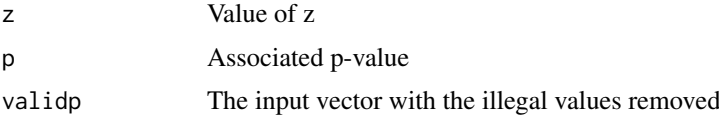

## Author(s)

Michael Dewey

#### <span id="page-6-0"></span>logitp and the contract of the contract of the contract of the contract of the contract of the contract of the contract of the contract of the contract of the contract of the contract of the contract of the contract of the

## References

Becker BJ (1994). "Combining significance levels." In Cooper H, Hedges LV (eds.), *A handbook of research synthesis*, 215–230. Russell Sage, New York.

### See Also

See also [plotp](#page-11-1)

## Examples

data(beckerp) invt(beckerp, 50)

## logitp *Combine p values using logit method*

## Description

Combine  $p$  values using logit method

#### Usage

```
logitp(p)
## S3 method for class 'logitp'
print(x, \ldots)
```
## Arguments

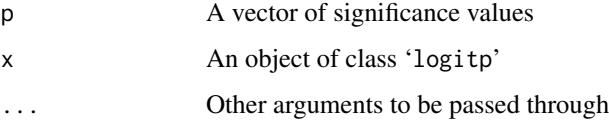

## Details

Defined as

$$
t = -\frac{\sum_{i=1}^{k} \log \frac{p_i}{1 - p_i}}{C}
$$

where

$$
C = \sqrt{\frac{k\pi^2(5k+2)}{3(5k+4)}}
$$

and  $k$  is the number of studies.

The values of  $p_i$  should be such that  $0 < p_i < 1$  and a warning is given if that is not true. A warning is given if, possibly as a result of removing illegal values, fewer than two values remain and the return values are set to NA.

The plot method for class 'metap' calls [plotp](#page-11-1) on the valid p-values.

<span id="page-7-0"></span>8 meanpole of the state of the state of the state of the state of the state of the state of the state of the state of the state of the state of the state of the state of the state of the state of the state of the state of

## Value

An object of class 'logitp' and 'metap', a list with entries

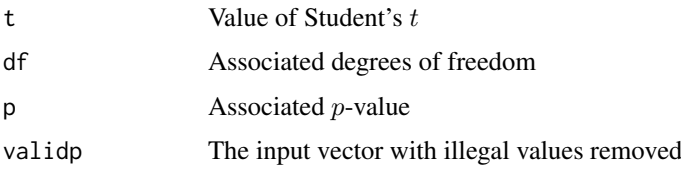

## Author(s)

Michael Dewey

## References

Becker BJ (1994). "Combining significance levels." In Cooper H, Hedges LV (eds.), *A handbook of research synthesis*, 215–230. Russell Sage, New York.

## See Also

See also [plotp](#page-11-1)

## Examples

data(teachexpect) logitp(teachexpect) # t = 2.763, df = 99, p = 0.0034, from Becker data(beckerp) logitp(beckerp) #  $t = 1.62$ , df = 29, NS, from Becker data(validity) logitp(validity) # t = 9.521, df = 104, p =  $3.89 \times 10^{6}$  (-16)

meanp *Combine p values by the mean p method*

#### Description

Combine  $p$  values by the mean  $p$  method

#### Usage

```
meanp(p)
## S3 method for class 'meanp'
print(x, \ldots)
```
## Arguments

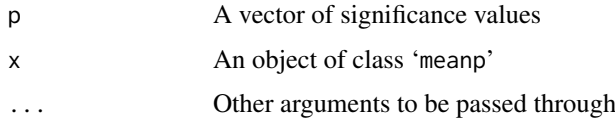

#### meanp 9 and 3 and 3 and 3 and 3 and 3 and 3 and 3 and 3 and 3 and 3 and 3 and 3 and 3 and 3 and 3 and 3 and 3 and 3 and 3 and 3 and 3 and 3 and 3 and 3 and 3 and 3 and 3 and 3 and 3 and 3 and 3 and 3 and 3 and 3 and 3 and

## Details

Defined as

$$
z = (0.5 - \bar{p})\sqrt{12k}
$$

which is a standard normal and due to Edgington (1972)

The values of  $p_i$  should be such that  $0 \leq p_i \leq 1$  and a warning is given if that is not true. A warning is given if, possibly as a result of removing illegal values, fewer than four values remain and the return values are set to NA.

The plot method for class 'metap' calls  $plotp$  on the valid  $p$ -values.

## Value

An object of class 'meanp' and 'metap', a list with entries

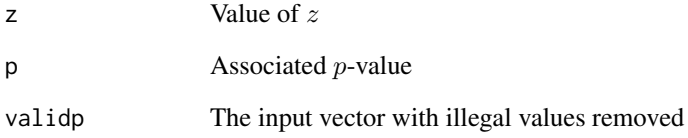

## Author(s)

Michael Dewey

#### References

Becker BJ (1994). "Combining significance levels." In Cooper H, Hedges LV (eds.), *A handbook of research synthesis*, 215–230. Russell Sage, New York.

Edgington ES (1972). "A normal curve method for combining probability values from independent experiments." *Journal of Psychology*, 82, 85–89.

Rosenthal R (1978). "Combining results of independent studies." *Psychological Bulletin*, 85, 185– 193.

## See Also

See also [plotp](#page-11-1)

## Examples

```
data(rosenthal)
meanp(rosenthal$p) # 2.17, p = 0.015 one tailed
```
<span id="page-9-0"></span>

#### Description

Combines p values using the mean of z method

## Usage

```
meanz(p)
## S3 method for class 'meanz'
print(x, \ldots)
```
#### Arguments

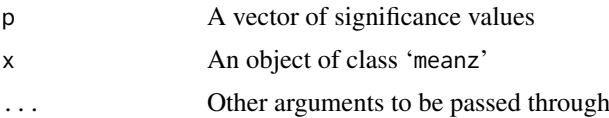

## Details

Let

$$
\bar{z} = \sum_{i=1}^{k} \frac{z(p_i)}{k}
$$

and

$$
s_{\bar{z}}=\frac{s_z}{\sqrt{k}}
$$

Defined as

$$
\frac{\bar{z}}{s_{\bar{z}}} > t_{k-1}(\alpha)
$$

The values of  $p_i$  should be such that  $0 \leq p_i \leq 1$  and a warning is given if that is not true. A warning is given if, possibly as a result of removing illegal values, fewer than two values remain and the return values are set to NA. As can be seen if all the  $p_i$  are equal or close to equal this gives a  $t = \pm \infty$  leading to a returned value of 0 or 1. A set of p values with small variance will necessarily give a small  $p$  value which may be smaller than that for another set all of whose primary values are less than any in the first set. See examples for a demonstration.

The plot method for class 'metap' calls  $plotp$  on the valid  $p$ -values.

#### Value

An object of class 'meanz' and 'metap', a list with entries

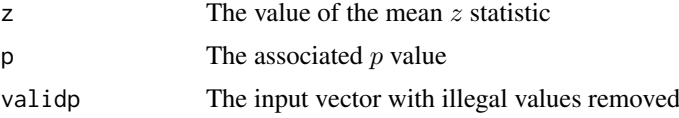

## Author(s)

Michael Dewey

#### <span id="page-10-0"></span>package-data 11

#### References

Becker BJ (1994). "Combining significance levels." In Cooper H, Hedges LV (eds.), *A handbook of research synthesis*, 215–230. Russell Sage, New York.

## See Also

See also [plotp](#page-11-1)

#### Examples

```
data(beckerp)
meanz(beckerp)
meanz(c(0.1, 0.2)) # greater than next example
meanz(c(0.3, 0.31)) # less than above
```
package-data *Example data*

#### Description

The package contains the following datasets: beckerp, cholest, edgington, mourning, naep, rosenthal, teachexpect, and validity.

## Usage

```
data(beckerp)
data(cholest)
data(edgington)
data(mourning)
data(naep)
data(rosenthal)
data(teachexpect)
data(validity)
```
#### Format

beckerp A vector of length 5

cholest A vector of length 34

edgington A vector of length 7

naep A data frame with 34 observations on the following 2 variables.

state a factor with levels AL, AR, AZ, CA, CO, CT, DE, FL, GA, HI, IA, ID, IN, KY, LA, MD, MI, MN, NC, ND, NE, NH, NJ, NM, NY, OH, OK, PA, RI, TX, VA, WI, WV, WY,

p a numeric vector

mourning A data frame with 9 observations on the following 3 variables.

stance a factor with levels No stand, Opponent, Supporter

grade a factor with levels G11-12, G7-8, G9-10

p a numeric vector

rosenthal A data frame with 5 observations on the following 3 variables.

<span id="page-11-0"></span>t. A numeric vector of values of  $t$ 

df a numeric vector of degrees of freedom

 $p$  a numeric vector of one sided  $p$  values

teachexpect A vector of length 19

validity A vector of length 20

## Details

beckerp Hypothetical  $p$  values from Becker (1994)

cholest p-values from studies of cholesterol lowering from Sutton et al. (2000)

edgington Hypothetical  $p$  values from Edgington (1972)

- mourning Results from a study of mourning practices of Israeli youth from Benjamini and Hochberg (2000)
- naep Results on the National Assessment of Educational Progress from Benjamini and Hochberg (2000)

rosenthal Hypothetical example from Rosenthal (1978)

teachexpect p-values from studies of the effect of manipulating teacher expectancy from Becker (1994)

validity p-values from studies of validity of student ratings from Becker (1994)

## References

Becker BJ (1994). "Combining significance levels." In Cooper H, Hedges LV (eds.), *A handbook of research synthesis*, 215–230. Russell Sage, New York.

Benjamini Y, Hochberg Y (2000). "On the adaptive control of the false discovery rate in multiple testing with independent statistics." *Journal of Educational and Behavioral Statistics*, 25, 60–83.

Edgington ES (1972). "An additive method for combining probability values from independent experiments." *Journal of Psychology*, 80, 351–363.

Rosenthal R (1978). "Combining results of independent studies." *Psychological Bulletin*, 85, 185– 193.

Sutton AJ, Abrams KR, Jones DR, Sheldon TA, Song F (2000). *Methods for meta-analysis in medical research*. Wiley, Chichester.

<span id="page-11-1"></span>plotp *Q-Q plot of p-values*

#### Description

Produces a Q–Q plot of the p-values supplied

## Usage

plotp(pvals, ...)

#### <span id="page-12-0"></span>schweder 13

#### Arguments

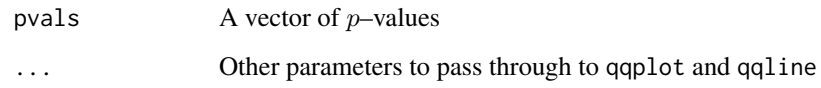

## Details

After eliminating out of range *p*–values and missing values produces a Q–Q plot and the line through the quantiles (by default the 0.25 and 0.75).

### Value

Invisibly returns a list conisting of

valid p $\Box$  The valid p-values

## Author(s)

Michael Dewey

## See Also

[qqplot](#page-0-0) and [qqline](#page-0-0)

## Examples

data(cholest) plotp(cholest)

schweder *Schweder and Spjotvoll plot*

## Description

Produces the plot suggested by Schweder and Spjotvoll to display a collection of  $p$ -values and also optionally draws the lowest slope line suggested by Benjamini and Hochberg

#### Usage

```
schweder(p, xlab = "Rank of p", ylab = "p", drawline = NULL,
   bh.lwd = 1, bh.lty = "solid", bh.col = "black",
   ls.control = list(frac = NULL),
   ls.lwd = 1, ls.lty = "dotted", ls.col = "black",
   ab.control = list(a = NULL, b = NULL),ab.lwd = 1, ab.lty = "dashed", ab.col = "black", \ldots)
```
14 schweder in the state of the state of the state of the state of the state of the state of the state of the state of the state of the state of the state of the state of the state of the state of the state of the state of

## Arguments

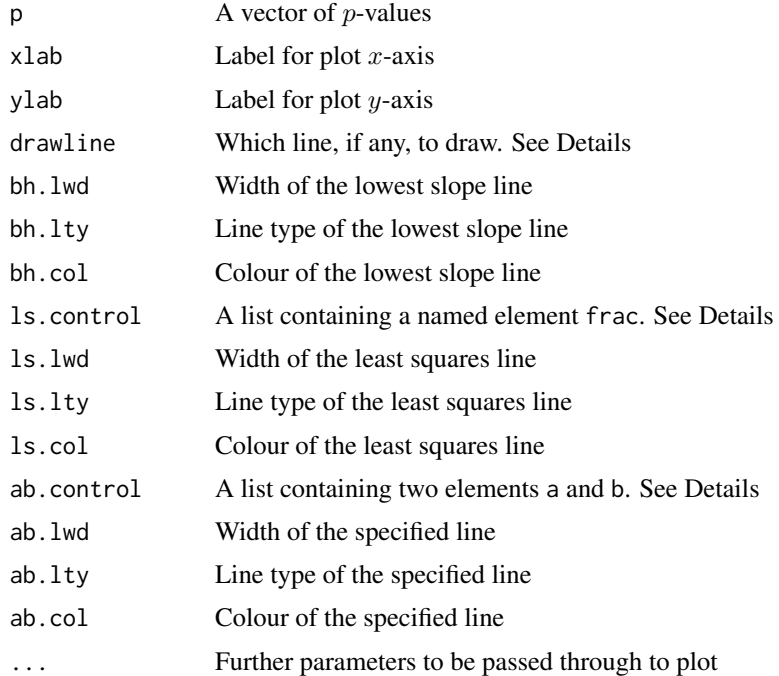

#### Details

After removing invalid p-values plots them. Any graphics parameters passed in  $\dots$  affect this part of the plot only. Note that the axes are chosen according to the scheme of Banjamini and Hochberg, Schweder and Spjotvoll used a different system.

By setting drawline appropriately up to three lines may be drawn.

If drawline includes the string "bh" the lowest slope line of Benjaimin and Hochberg is drawn. No further parameters are needed here but the characteristics of the line may be set: width, line type, and colour.

If drawline includes the string "ls" a least squares line is drawn passing through the point  $k +$ 1, 1. The parameter frac specified what fraction of the values be used for this and may need experimentation to obtain a suitable line. The characteristics of the line may be set: width, line type, and colour.

If drawline includes the string "ab" a user specified line is drawn. The parameters a and b specify the intercept and slope. The characteristics of the line may be set: width, line type, and colour.

#### Value

A list containing

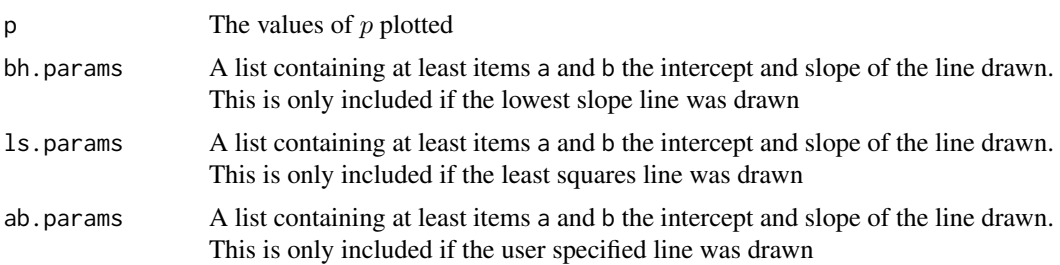

#### <span id="page-14-0"></span>sumlog that the state of the state of the state of the state of the state of the state of the state of the state of the state of the state of the state of the state of the state of the state of the state of the state of th

#### Author(s)

Michael Dewey

#### References

Becker BJ (1994). "Combining significance levels." In Cooper H, Hedges LV (eds.), *A handbook of research synthesis*, 215–230. Russell Sage, New York.

Benjamini Y, Hochberg Y (2000). "On the adaptive control of the false discovery rate in multiple testing with independent statistics." *Journal of Educational and Behavioral Statistics*, 25, 60–83.

Schweder T, Spjotvoll E (1982). "Plots of P–values to evaluate many tests simultaneously." *Biometrika*, 69, 493–502.

#### Examples

data(teachexpect) schweder(teachexpect)

<span id="page-14-1"></span>sumlog *Combine p-values by the sum of logs (Fisher's) method*

#### Description

Combine p-values by the sum of logs method, also known as Fisher's method, and sometimes as the chi-square (2) method

## Usage

sumlog(p) ## S3 method for class 'sumlog'  $print(x, \ldots)$ 

#### Arguments

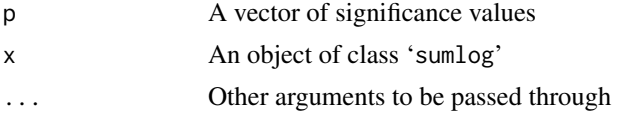

## Details

The method relies on the fact that

$$
\sum_{i=1}^{k} -2\log p_i
$$

is a chi-squared with  $2k$  df where k is the number of studies (Fisher 1925).

The values of  $p_i$  should be such that  $0 < p_i \le 1$  and a warning is given if that is not true. A warning is given if, possibly as a result of removing illegal values, fewer than two values remain and the return values are set to NA.

The plot method for class 'metap' calls [plotp](#page-11-1) on the valid  $p$ -values. Inspection of the distribution of p-values is highly recommended as extreme values in opposite directions do not cancel out. See last example. This may not be what you want.

## <span id="page-15-0"></span>Value

An object of class 'sumlog' and 'metap', a list with entries

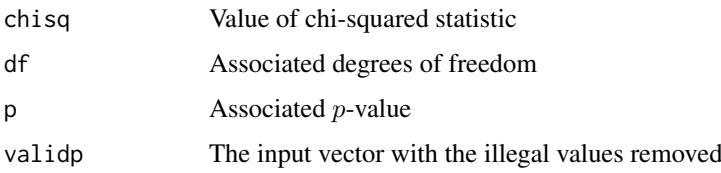

#### Author(s)

Michael Dewey

#### References

Becker BJ (1994). "Combining significance levels." In Cooper H, Hedges LV (eds.), *A handbook of research synthesis*, 215–230. Russell Sage, New York.

Fisher RA (1925). *Statistical methods for research workers*. Oliver and Boyd, Edinburgh.

Rosenthal R (1978). "Combining results of independent studies." *Psychological Bulletin*, 85, 185– 193.

Sutton AJ, Abrams KR, Jones DR, Sheldon TA, Song F (2000). *Methods for meta-analysis in medical research*. Wiley, Chichester.

## See Also

See also [plotp](#page-11-1)

## Examples

```
data(teachexpect)
sumlog(teachexpect) # chisq = 69.473, df = 38, p = 0.0014, from Becker
data(beckerp)
sumlog(beckerp) # chisq = 18.533, df = 10, sig
data(rosenthal)
sumlog(rosenthal$p) # chisq = 22.97, df = 10, p = 0.006 one sided
data(cholest)
sumlog(cholest) # chisq = 58.62, df = 68, p = 0.78data(validity)
sumlog(validity) # chisq = 159.82, df = 40, p = 2.91 \times 10^{6} (-16)
sumlog(c(0.0001, 0.0001, 0.9999, 0.9999)) # is significant
```
sump *Combine p-values using the sum of p (Edgington's) method*

## Description

Combine p-values using the sum p method

 $sump$  to the contract of the contract of the contract of the contract of the contract of the contract of the contract of the contract of the contract of the contract of the contract of the contract of the contract of the c

## Usage

sump(p) ## S3 method for class 'sump'  $print(x, \ldots)$ 

#### Arguments

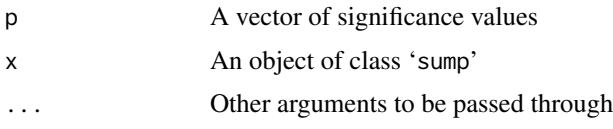

## Details

Defined as

$$
\frac{(\sum_{i=1}^{k} p_i)^k}{k!} - {k \choose 1} \frac{(\sum_{i=1}^{k} p_i - 1)^k}{k!} + {k \choose 2} \frac{(\sum_{i=1}^{k} p_i - 2)^k}{k!} \dots
$$

where there are  $k$  studies and the series continues until the numerator becomes negative (Edgington 1972).

Some authors use a simpler version

$$
\frac{(\sum_{i=1}^k p_i)^k}{k!}
$$

but this can be very conservative when  $\sum_{i=1}^{k} p_i > 1$ . There seems no particular need to use this method but it is returned as the value of conservativep for use in checking published values.

The values of  $p_i$  should be such that  $0 \leq p_i \leq 1$  and a warning is given if that is not true. A warning is given if, possibly as a result of removing illegal values, fewer than two values remain and the return values are set to NA. A warning is given when the internal calculations are likely to have been subject to numerical error and an alternative method should be used to check the result.

The plot method for class 'metap' calls  $p$ lotp on the valid  $p$ -values.

## Value

An object of class 'sump' and 'metap', a list with entries

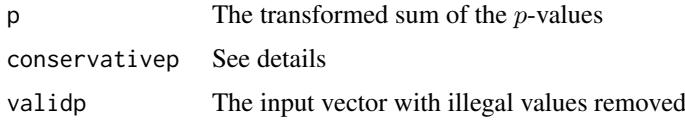

## Author(s)

Michael Dewey

### References

Edgington ES (1972). "An additive method for combining probability values from independent experiments." *Journal of Psychology*, 80, 351–363.

## See Also

See also [plotp](#page-11-1)

## Examples

```
data(edgington)
sump(edgington) # p = 0.097
```
sumz *Combine p-values using the sum of z (Stouffer's) method*

## Description

Combine p-values using the sum z method

#### Usage

```
sumz(p, weights = NULL, data = NULL, subset = NULL, na.action = na.fail)
## S3 method for class 'sumz'
print(x, \ldots)
```
## Arguments

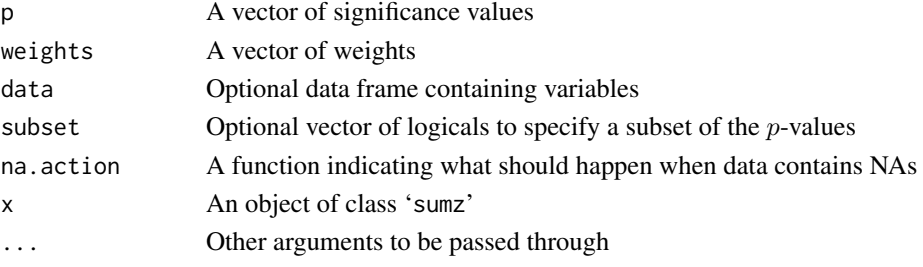

#### Details

Defined as

$$
\frac{\sum_{i=1}^{k} w_i z(p_i)}{\sqrt{\sum_{i=1}^{k} w_i^2}}
$$

is a z where  $k$  is the number of studies and  $w$  are the weights (Stouffer et al. 1949). By default the weights are equal. In the absence of effect sizes (in which case a method for combining effect sizes would be more appropriate anyway) best results are believed to be obtained with weights proportional to the square root of the sample sizes (Zaykin 2011)

The values of  $p_i$  should be such that  $0 < p_i < 1$  and a warning is given if that is not true. A warning is given if, possibly as a result of removing illegal values, fewer than two values remain and the return values are set to NA. If the omitted  $p$  values had supplied weights a further warning is issued.

The plot method for class 'metap' calls [plotp](#page-11-1) on the valid p-values.

#### Value

An object of class 'sumz' and 'metap', a list with entries

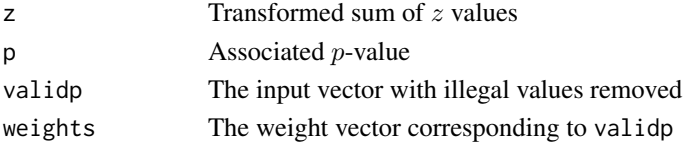

<span id="page-17-0"></span>

<span id="page-18-0"></span>truncated the control of the control of the control of the control of the control of the control of the control of the control of the control of the control of the control of the control of the control of the control of th

#### Author(s)

Michael Dewey

#### References

Becker BJ (1994). "Combining significance levels." In Cooper H, Hedges LV (eds.), *A handbook of research synthesis*, 215–230. Russell Sage, New York.

Rosenthal R (1978). "Combining results of independent studies." *Psychological Bulletin*, 85, 185– 193.

Stouffer SA, Suchman EA, DeVinney LC, Star SA, Williams RMJ (1949). *The American soldier, vol 1: Adjustment during army life*. Princeton University Press, Princeton.

Zaykin DV (2011). "Optimally weighted Z–test is a powerful method for combining probabilities in meta–analysis." *Journal of Evolutionary Biology*, 24, 1836–1841.

## See Also

See also [plotp](#page-11-1)

#### Examples

```
data(teachexpect)
sumz(teachexpect) # z = 2.435, p = 0.0074, from Becker
data(beckerp)
sumz(beckerp) # z = 1.53, NS, from Beckerp
data(rosenthal)
sumz(rosenthal$p) # 2.39, p = 0.009
sumz(p, df, rosenthal) # 3.01, p = 0.0013data(validity)
sumz(validity) # z = 8.191, p = 1.25 * 10^{-16}
```
truncated *Truncated product method routine*

#### Description

Implements two procedures for truncated versions of Fisher's method

#### Usage

```
truncated(p, ptrunc = NULL, rtrunc = NULL, ...)
## S3 method for class 'truncated'
print(x, \ldots)## S3 method for class 'truncated'
summary(object, ...)
## S3 method for class 'truncated'
plot(x, pparams = list(pchs = c(16, 1),pools = c("black", "black")), ...)
```
#### Arguments

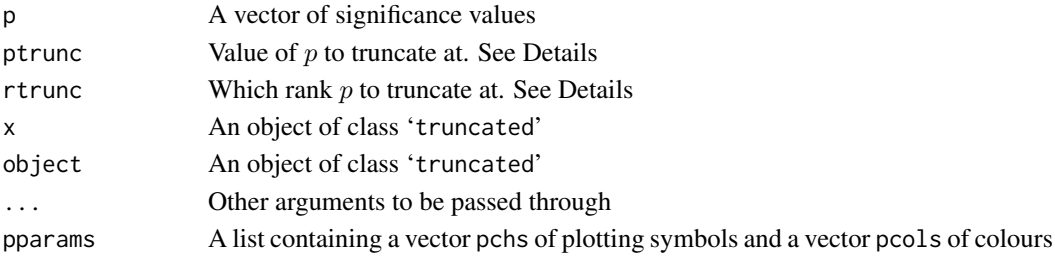

## Details

Uses routines from TFisher to implement truncated Fisher (Zaykin et al. 2007; Zhang et al. 2018) and from mutoss to implement rank-truncated Fisher (Dudbridge and Koeleman 2003)

The print method prints the statistic and its associated  $p$ -value. The summary method also prints how many of the input values were actually used. The plot method provides an index plot of the  $p$ -values. By default used  $p$ -values are plotted with a black filled circle and those not used with a black unfilled circle. The colours and plotting symbols can be changed in pparams. The first element of each vector is for the used p-values and the second for the unused ones.

#### Value

An object of class 'truncated' a list with entries

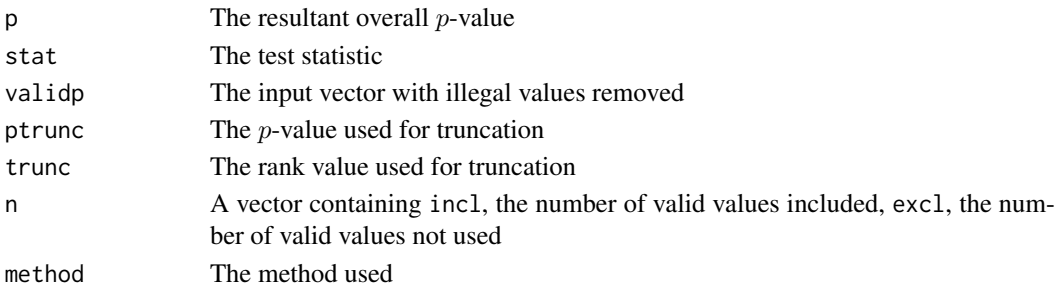

## Note

Only one of ptrunc or rtrunc is returned as appropriate. If the function encounters an error it returns NA for the value of p and gives a warning message. The effect of specifying both ptrunc and rtrunc is undefined.

## Author(s)

Michael Dewey

#### References

Dudbridge F, Koeleman BPC (2003). "Rank truncated product of  $P$ –values, with application to genomewide association scans." *Genetic Epidemiology*, 25, 360–366.

Zaykin DV, Zhivotovsky LA, Czika W, Shao S, Wolfinger RD (2007). "Combining p–values in large–scale genomics experiments." *Pharmaceutical Statistics*, 6, 217–236.

Zhang H, Tong T, Landers J, Wu Z (2018). "TFisher tests: optimal and adaptive thresholding for combining p–values." *arXiv*. <https://arxiv.org/abs/1801.04309>.

#### <span id="page-20-0"></span>two2one 21

## See Also

[ranktruncated](#page-0-0), [stat.tpm](#page-0-0), and [p.tpm](#page-0-0)

#### Examples

```
data(validity)
truncated(validity, ptrunc = 0.5)
truncated(validity, rtrunc = 5)
```
two2one *Convert two-sided p-values to one-sided*

#### Description

Convert two-sided p-values to one-sided

#### Usage

 $two2one(p, two = NULL, invert = NULL)$ 

## Arguments

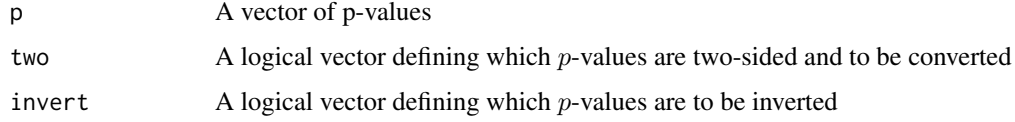

## Details

The p-values supplied to the other functions should be one-sided and all in the same direction. This convenience function will convert two-sided to one-sided and invert as necessary. By default it is assumed that all p-values are two-sided and the function converts them all to one-sided. Use invert to specify if some of the tests resulted in outcomes in the other direction. So for example a value of 0.05 will be converted to 0.025 unless invert is TRUE in which case it is converted to 0.975.

## Value

A vector of one-sided p-values all in the correct direction

## Author(s)

Michael Dewey

## Examples

```
data(rosenthal)
twop <- with(rosenthal, (pt(t, df)))
two2one(twop, two = rep(FALSE, 5), invert = rep(TRUE, 5)) # restore to one-sided
```
#### <span id="page-21-0"></span>Description

Combine p-values by the vote counting method

#### Usage

```
votep(p, alpha = 0.5)
## S3 method for class 'votep'
print(x, \ldots)
```
#### Arguments

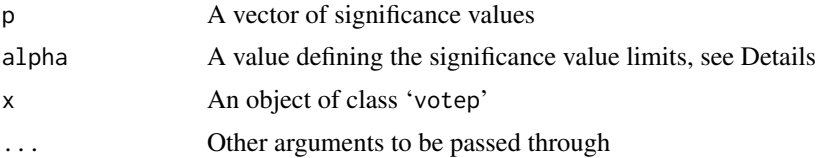

## Details

By default splits the *p*-values at 0.5 with those below counting as positive and those above counting as negative. However setting alpha allows specifying a neutral zone. In that case values between alpha and 1 - alpha will be assumed to be neutral and only those outside the zone counted as positive or negative. If the value of alpha is greater than unity it is assumed to be a percentage.

The values of  $p_i$  should be such that  $0 < p_i < 1$  and a warning is given if that is not true. A warning is given if, possibly as a result of removing illegal values, fewer than two values remain and the return values are set to NA.

The plot method for class 'metap' calls [plotp](#page-11-1) on the valid *p*-values.

#### Value

An object of class 'votep' and 'votep', a list with entries

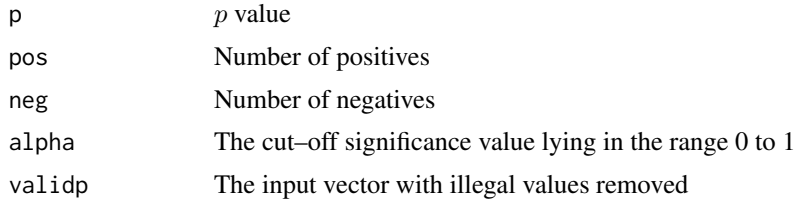

## Author(s)

Michael Dewey

#### References

Becker BJ (1994). "Combining significance levels." In Cooper H, Hedges LV (eds.), *A handbook of research synthesis*, 215–230. Russell Sage, New York.

#### <span id="page-22-0"></span>wilkinsonp 23

#### See Also

See also [plotp](#page-11-1)

#### Examples

```
data(beckerp)
votep(beckerp)
```
wilkinsonp *Combine p-values using Wilkinson's method*

#### Description

Combine p-values using Wilkinson's method

### Usage

```
wilkinsonp(p, r = 1, alpha = 0.05)
maximump(p, alpha = 0.05)minimum(p, alpha = 0.05)## S3 method for class 'wilkinsonp'
print(x, \ldots)## S3 method for class 'maximump'
print(x, \ldots)## S3 method for class 'minimump'
print(x, \ldots)
```
#### Arguments

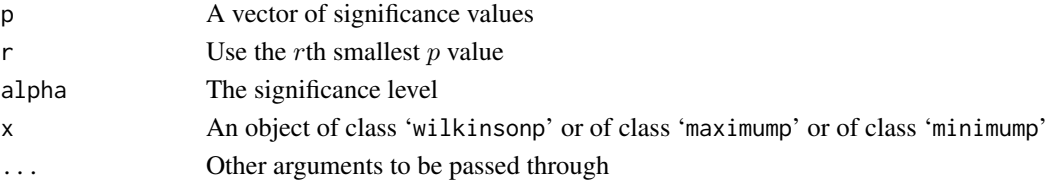

#### Details

Wilkinson (Wilkinson 1951) originally proposed his method in the context of simultaneous statistical inference: the probability of obtaining r or more significant statistics by chance in a group of  $k$ . The values are obtained from the Beta distribution, see [pbeta](#page-0-0).

If alpha is greater than unity it is assumed to be a percentage. Either values greater than 0.5 (assumed to be confidence coefficient) or less than 0.5 are accepted.

The values of  $p_i$  should be such that  $0 \leq p_i \leq 1$  and a warning is given if that is not true. A warning is given if, possibly as a result of removing illegal values, fewer than two values remain and the return values are set to NA.

maximump and minimump each provide a wrapper for wilkinsonp for the special case when  $r =$ length(p) or  $r = 1$  respectively and each has its own print method. The method of minimum p is also known as Tippett's method (Tippett 1931).

The plot method for class 'metap' calls [plotp](#page-11-1) on the valid  $p$ -values. Inspection of the distribution of p-values is highly recommended as extreme values in opposite directions do not cancel out. See last example. This may not be what you want.

## <span id="page-23-0"></span>Value

An object of class 'wilkinsonp' and 'metap' or of class 'maximump' and 'metap' or of class 'minimump' and 'metap', a list with entries

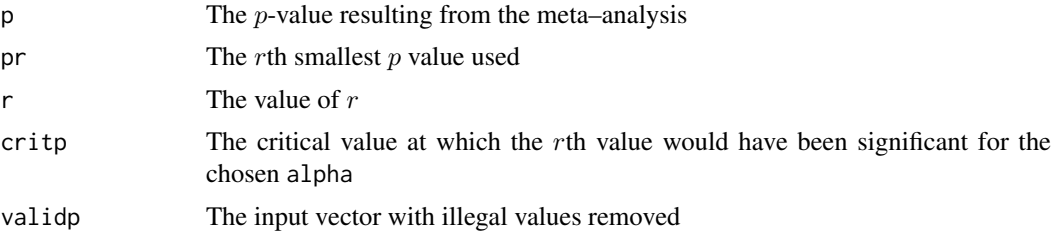

## Author(s)

Michael Dewey

## References

Becker BJ (1994). "Combining significance levels." In Cooper H, Hedges LV (eds.), *A handbook of research synthesis*, 215–230. Russell Sage, New York.

Birnbaum A (1954). "Combining independent tests of significance." *Journal of the American Statistical Association*, 49, 559–574.

Tippett LHC (1931). *The methods of statistics*. Williams and Norgate, London.

Wilkinson B (1951). "A statistical consideration in psychological research." *Psychological Bulletin*, 48, 156–158.

#### See Also

See also [plotp](#page-11-1)

## Examples

```
data(beckerp)
minimump(beckerp) # signif = FALSE, critp = 0.0102, minp = 0.016data(teachexpect)
minimump(teachexpect) # crit 0.0207, note Becker says minp = 0.0011
wilkinsonp(c(0.223, 0.223), r = 2) # Birnbaum, just signif
data(validity)
minimump(validity) # minp = 0.00001, critp = 1.99 \times 10^{6} {-4}
minimump(c(0.0001, 0.0001, 0.9999, 0.9999)) # is significant
```
# <span id="page-24-0"></span>Index

```
∗ datasets
    package-data, 11
∗ hplot
    plotp, 12
    schweder, 13
∗ htest1
    truncated, 19
∗ htest
    allmetap, 3
    invchisq, 4
    invt, 6
    logitp, 7
    meanp, 8
    meanz, 10
    sumlog, 15
    sump, 16
    sumz, 18
    votep, 22
    wilkinsonp, 23
∗ manip
    two2one, 21
∗ package
    metap-package, 2
allmetap, 3
beckerp (package-data), 11
cholest (package-data), 11
edgington (package-data), 11
Edgington's method (sump), 16
Fisher's method (sumlog), 15
invchisq, 4
invt, 6
Lancaster's method (invchisq), 4
logitp, 7
maximump (wilkinsonp), 23
meanp, 8
meanz, 10
metap (metap-package), 2
```
metap-package, [2](#page-1-0) minimump *(*wilkinsonp*)*, [23](#page-22-0) mourning *(*package-data*)*, [11](#page-10-0) naep *(*package-data*)*, [11](#page-10-0)  $p.addjust, 3$  $p.addjust, 3$ p.tpm, *[21](#page-20-0)* package-data, [11](#page-10-0) pbeta, *[23](#page-22-0)* plot.truncated *(*truncated*)*, [19](#page-18-0) plotp, *[5–](#page-4-0)[11](#page-10-0)*, [12,](#page-11-0) *[15](#page-14-0)[–19](#page-18-0)*, *[22](#page-21-0)[–24](#page-23-0)* print.allmetap *(*allmetap*)*, [3](#page-2-0) print.invchisq *(*invchisq*)*, [4](#page-3-0) print.invt *(*invt*)*, [6](#page-5-0) print.logitp *(*logitp*)*, [7](#page-6-0) print.maximump *(*wilkinsonp*)*, [23](#page-22-0) print.meanp *(*meanp*)*, [8](#page-7-0) print.meanz *(*meanz*)*, [10](#page-9-0) print.minimump *(*wilkinsonp*)*, [23](#page-22-0) print.sumlog *(*sumlog*)*, [15](#page-14-0) print.sump *(*sump*)*, [16](#page-15-0) print.sumz *(*sumz*)*, [18](#page-17-0) print.truncated *(*truncated*)*, [19](#page-18-0) print.votep *(*votep*)*, [22](#page-21-0) print.wilkinsonp *(*wilkinsonp*)*, [23](#page-22-0) qqline, *[13](#page-12-0)* qqplot, *[13](#page-12-0)* ranktruncated, *[21](#page-20-0)* rosenthal *(*package-data*)*, [11](#page-10-0) schweder, [13](#page-12-0) stat.tpm, *[21](#page-20-0)* Stouffer's method *(*sumz*)*, [18](#page-17-0) Sum of normals method *(*sumz*)*, [18](#page-17-0) sumlog, *[5](#page-4-0)*, [15](#page-14-0) summary.truncated *(*truncated*)*, [19](#page-18-0) sump, [16](#page-15-0) sumz, [18](#page-17-0) teachexpect *(*package-data*)*, [11](#page-10-0) Tippett's method *(*wilkinsonp*)*, [23](#page-22-0) truncated, [19](#page-18-0)

26 INDEX

two2one , [21](#page-20-0)

validity *(*package-data *)* , [11](#page-10-0) votep , [22](#page-21-0)

wilkinsonp , [23](#page-22-0)